岡山県情報共有システム運用ガイドライン

令和2年4月

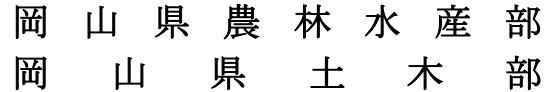

目次

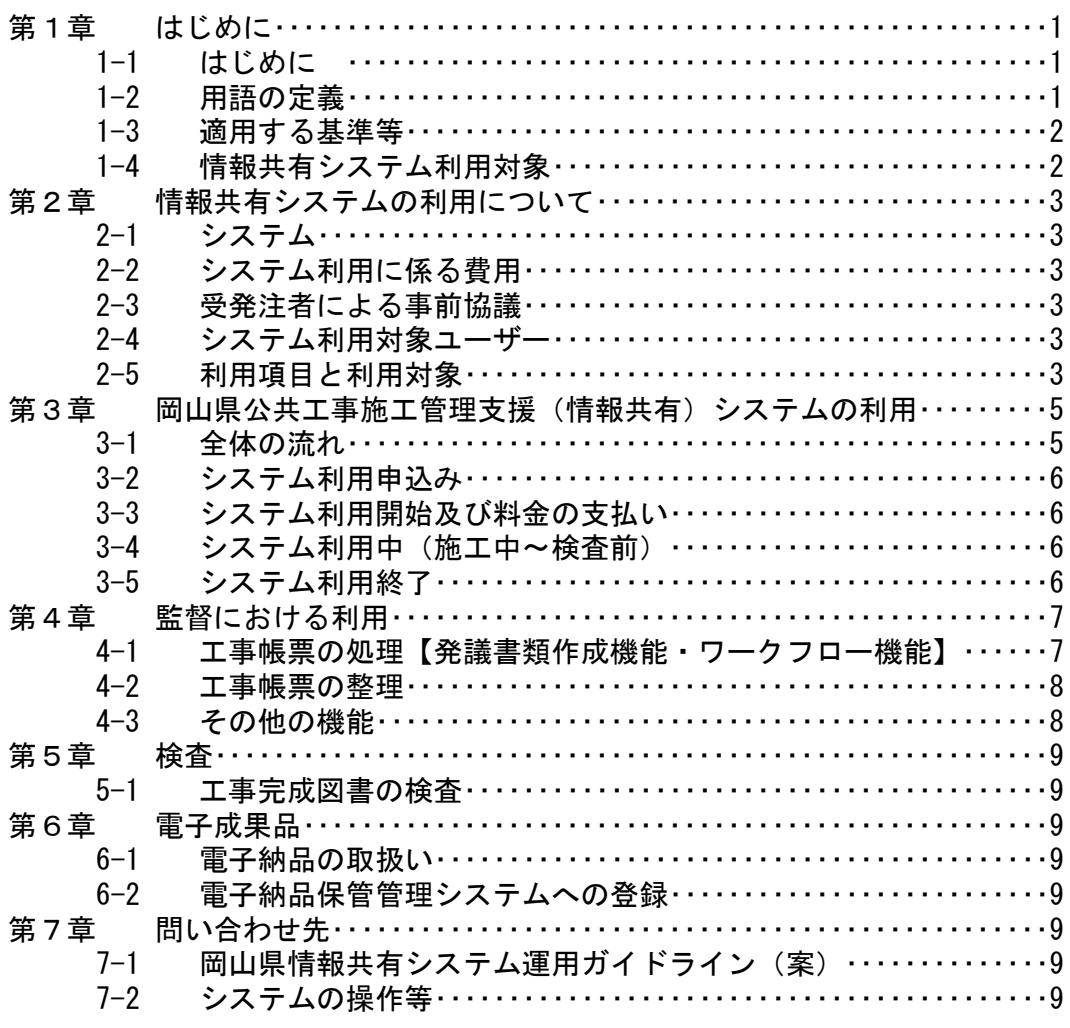

# 第1章 はじめに

#### 1-1 はじめに

情報共有システムは、その活用により期待される受発注者の業務の効率化として、「工 事帳票の処理の迅速化」、「工事帳票の整理作業の軽減」、「検査準備作業の軽減」、「情報 共有の迅速化」、及び「日程調整の効率化」があり、これにより受発注者間のコミュニケ ーションが円滑化することはもちろん、建設生産システムの生産性向上が期待できます。

さらに、関係機関・地元協議資料、安全管理資料などを隣接工事及び後工事の関 係者を含めて共有し引き継ぐことで、工事単位だけでなく事業全体を円滑に進める ことができます。

「工事帳票の処理の迅速化」の具体例をあげれば、工事現場が発注機関から遠方 の場合、現場代理人は監督員へ工事帳票を提出するために相当時間をかけて移動す る必要がありますが、情報共有システムを利用すると現場代理人は工事現場におい てスマートフォンなどのモバイル端末からインターネット経由で工事帳票や状況写 真を瞬時にいつでも提出することも可能になります。

なお、重要な変更協議などのようにはじめから情報共有システムのみで対応でき ない場合もありますが、協議内容の合意後に行う工事帳票の処理の時間は不要とな ります。

#### 1-2 用語の定義

本ガイドラインにおける用語は、岡山県土木工事共通仕様書で定義されるほか、 次によるものとします。

(1) 受注者

本ガイドラインにおける受注者とは、発注者と各種工事情報を相互に交換 する立場にある現場代理人を主に指します。監理技術者や主任技術者などの関 係者も各種工事情報の共有が可能です。

(2) 発注者

本ガイドラインにおける発注者とは、受注者と各種工事情報を相互に交換 する立場にある監督員を主に指します。検査員などの関係者も各種工事情報 の共有が可能です。

(3) 工事帳票

本ガイドラインにおける工事帳票とは、岡山県土木工事共通仕様書で定義す る「書面」のことです。具体的には、「指示」、「承諾」、「協議」、「提 出」、「提示」、「報告」及び「通知」の行為に必要な書類及びその添付資 料のことです。

情報共有システムによる工事帳票の発議・提出・受理などの処理を行うこ とで、紙への署名・押印・と同等の処理を行うことが可能であることから、 情報共有システムで処理した工事帳票も、「書面」として認められます。

また、紙と同等の原本性を担保するため、施工中においては工事帳票の変更 履歴を記録し、工事完成後においては情報共有システムから電子データを移管 しても受発注者の押印・署名と同等の記録が各工事帳票に記録されている必要 があります。

## 1-3 適用する基準等

- (1)検査関係
	- ・岡山県工事検査の手引き
- (2)工事帳票関係
	- ・岡山県土木工事共通仕様書
	- ・岡山県土木工事書類作成マニュアル
- (3)工事写真関係
	- ・岡山県土木工事共通仕様書
- (4)情報共有システム関係
	- ・工事施工中における受発注者間の情報共有システム機能要件(Rev.5.1)【要件編】 H31.3国土交通省(国土技術政策総合研究所)
	- ・工事施工中における受発注者間の情報共有システム機能要件(Rev.5.1)【解説編】 H31.3国土交通省(国土技術政策総合研究所)
	- ・「岡山県公共工事施工管理支援(情報共有)システム」利用規約 公益財団法人岡山県建設技術センター
- (5)電子納品・電子検査関係
	- ・岡山県電子納品ガイドライン(案)【工事編】

#### 1-4 情報共有システムの利用対象

情報共有システムの利用対象は、受注者が利用を希望する次の工事です。

- ・岡山県土木部が発注する工事(ただし、営繕工事を除く)
- ・岡山県農林水産部が発注する工事

# 第2章 情報共有システムの利用について

## 2-1 システム

情報共有システムは、「岡山県公共工事管理支援(情報共有)システム」を使用します。

#### 2-2 システム利用に係る費用

情報共有システム利用に係る費用については、現行の積算基準の共通仮設費の率計上 分(技術管理費)に含まれます。なお、現行の積算基準において共通仮設費率に記載さ れていない場合も、別途、積み上げ等による計上は行いません。

また、情報共有システム利用料については、受注者から支払うものとします。

#### 2-3 受発注者による事前協議

情報共有システム利用対象工事を円滑に行うため、工事の着手前に「事前協議チェッ クシート(工事用)(岡山県電子納品ガイドライン(案)【工事編】参考資料1)」を用い て、添付データ作成ソフトの確認、電子納品対象書類等について協議を行うものとしま す。

## 2-4 システム利用対象ユーザー

情報共有システムの利用対象ユーザーは次のとおりです。

- (1)発注者
	- ・監督員
	- ・工事関係者(決裁ライン職員や検査員を含む)
	- ・閲覧者
	- ・その他、個別に設定が必要な関係者
- (2)受注者
	- ・現場代理人
	- ・監理(主任)技術者
	- ・閲覧者
	- ・その他、個別に設定が必要な関係者(※ただし監督員が認めた者)

## 2-5 利用項目と利用対象者

- (1)利用項目
	- ア)発議書作成・ワークフロー機能
	- イ)書類監理機能
	- ウ)工事書類等入出力・保管支援機能
	- エ)スケジュール管理機能
	- オ)掲示板機能

# (2)利用対象者

受発注者及び検査員。その他詳細は次表のとおりです。

|                         |                            |                | 発注者            |                |     |                                 | 受注者            |                       |                |                            |
|-------------------------|----------------------------|----------------|----------------|----------------|-----|---------------------------------|----------------|-----------------------|----------------|----------------------------|
|                         |                            | 実施項目           | 監督員            | 工事関係者          | 閲覧者 | そ<br>$\mathcal{O}$<br>他<br>一関係者 | 現場代<br>理<br>人  | 監<br>理<br>(主任)<br>技術者 | 閲覧者            | そ<br>$\mathcal{O}$<br>他関係者 |
| 受注者が契約申込時にユーザー登録が必要な対象者 |                            |                |                |                |     |                                 | 必要             | 必要                    | 必要             | 必要                         |
| 発議書類作成・<br>ワークフロー機能     | 工事帳票の作成・発議・受<br>理・承諾等の状況確認 | $\circledcirc$ | $\blacksquare$ | $\blacksquare$ |     |                                 | ٠              |                       |                |                            |
| 書類管理機能                  | 工事関係資料の保存・閲覧               | $\circledcirc$ | $\blacksquare$ | $\blacksquare$ |     |                                 | ш              | $\blacksquare$        | П              | П                          |
| 工事書類等出力·<br>保管支援機能      | 電子成果品用データ出力                | $\circledcirc$ | ш              | $\blacksquare$ |     |                                 | ■              | ш                     | П              |                            |
| スケジュール管理機<br>能          | 確認・立会の調整                   | $\wedge$       | ш              | $\blacksquare$ | ٠   |                                 | $\blacksquare$ | ш                     | $\blacksquare$ |                            |
| 揭示板機能                   | 連絡など                       | Δ              |                | ٠              |     |                                 | ٠              |                       | ٠              |                            |

情報共有システムの利用項目と利用対象者

情報共有システム利用者

◎「必須項目」:情報共有システムを利用する工事で必ず実施する項目

△「任意項目」:個々の工事において利用を判断して実施する項目

情報共有システム利用対象者

■「登録・変更・閲覧が可能」:電子データを登録・変更・閲覧が可能

□「閲覧のみ可能」:電子データの閲覧に限り可能

## 3-1 全体の流れ

システム利用開始から終了までの流れは下記のとおりです。

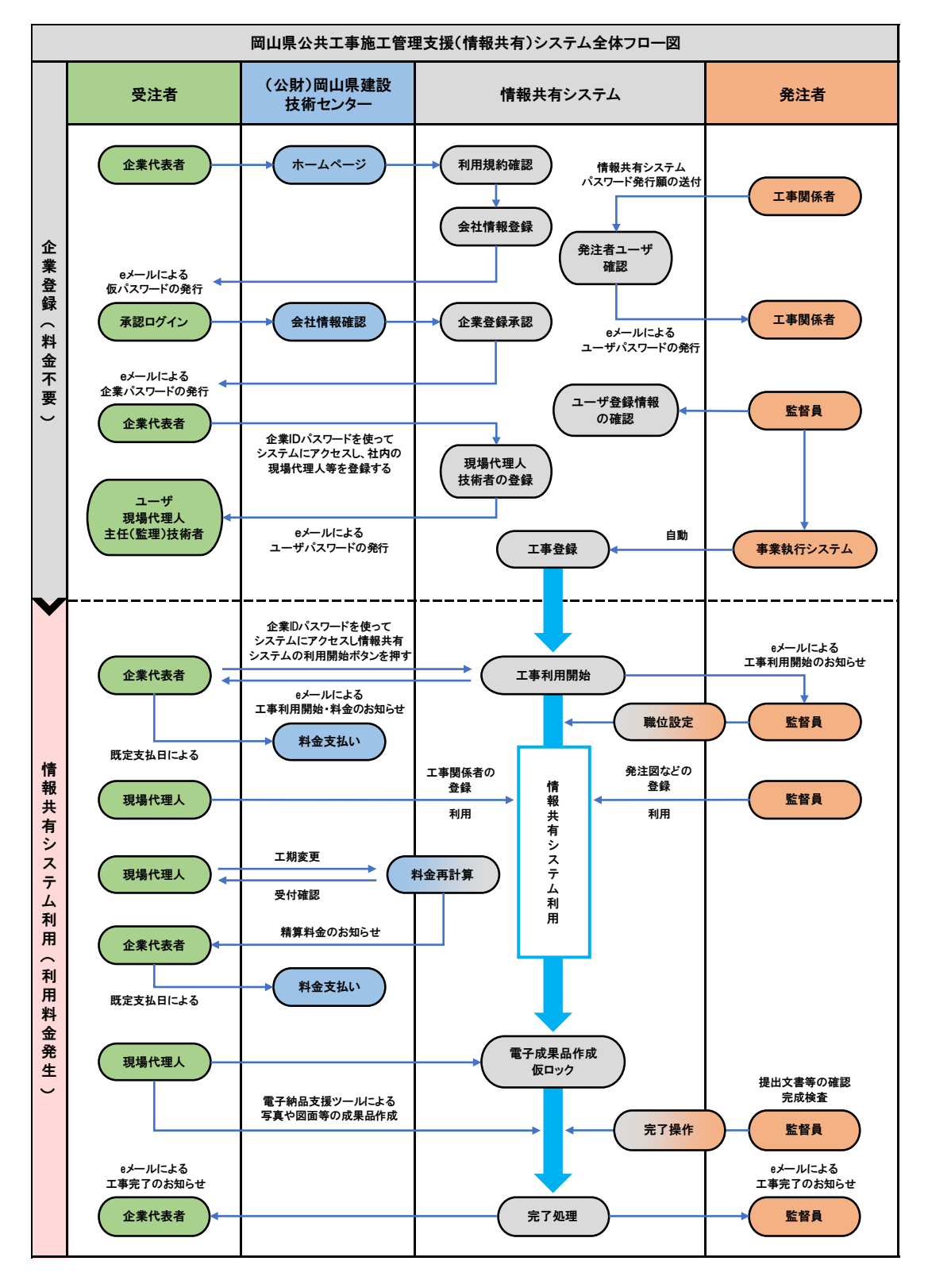

#### 3-2 システム利用申込み

受注者がシステムを利用するためには、企業登録(料金不要)が必要です。

(1) 仮登録

(公財)岡山県建設技術センターのホームページから、「岡山県公共工事施 工管理支援(情報共有)システム利用規約」を確認した上で同意し、利用申し 込みフォームに必要事項を記入し、仮登録の申請を行ってください。

(2)企業登録(利用申請)

企業登録メールに記載されている URL の企業登録申請画面から、仮 ID と仮 パスワードを入力して、企業登録(利用申請)を行ってください。

#### 3-3 システム利用開始及び料金の支払い

システムの「工事利用開始ボタン」を押すことにより利用料金が発生します。 システム利用料金の収受は、(公財)岡山県建設技術センターが行います。

詳細は、「岡山県公共工事施工管理支援(情報共有)システム利用規約」を確認し てください。

#### 3-4 システム利用中(施工中~検査前)

システム利用開始後、システム上において工事施工中における「書類の提出・決 裁」、「図面・写真等の共有」、「スケジュールの共有」などの機能が利用可能となり ます。システムの操作方法や機能の詳細については、システムの操作マニュアル等 を確認してください。

#### 3-5 システム利用終了

システムの利用期間は、受注者が申し込んだ工事の工期末から 62 日後までとなり ます(ただし、この 62 日間は利用無料)。利用期間が終了前に、システムより利用 期間終了の事前案内が通知されます。ご利用期間の延長が必要な場合は、利用期間 延長の手続きをシステムより行ってください。

ご利用期間の延長が不要な場合は、お手続き不要です、ご利用期間終了日翌日に システム利用終了が通知されます。

利用期間終了日以降は、システムで共有したデータにアクセスできなくなるため、 受注者側にて利用期間終了日までに、必要なデータをパソコンにダウンロードし保 存してください。システム内でのデータの蓄積は行いません。

# 第4章 監督における利用

## 4-1 工事帳票の処理【発議書類作成機能・ワークフロー機能】

(1)発議資料の作成

受注者または発注者が、システムで工事帳票の処理を行う場合、工事帳票 (鑑)を【発議書類作成機能】により作成します。システムで作成可能な工事 帳票(鑑)は、「工事打合簿」、「検査材料・確認書」、「工事履行報告書」、

「検査・段階確認書」、「立会書」の5種類です。

鑑以外の帳票は、システム以外で作成し、添付資料として取り扱ってもかま いません。

登録済みの工事帳票を再利用して新たな工事帳票を作成する場合には、【発 議書類作成機能】が利用できます。

工事帳票(鑑)作成時に入力した工事打合簿の種類(「指示」「承諾」等) の内容を利用して、電子納品等要領の管理項目(MEET.XML 等)の作成を自動 化し作業を効率化します。

(2) 発議

受注者または発注者は取りまとめた工事帳票を【ワークフロー機能】(発議・ 受付機能)により発議し、提出します。相手はその工事帳票に対して処理を行 います。

【ワークフロー機能】により、受発注者間で工事帳票の処理状況が明確にな ります。なお、工事打合せ簿(鑑)の処理は次表を基本とします。

|         | 発議事項 | 処理    |  |  |  |
|---------|------|-------|--|--|--|
|         | 協議   | 承諾/指示 |  |  |  |
| 受注者⇒発注者 | 提出   | 受理    |  |  |  |
|         | 報告   | 受理    |  |  |  |
|         | 通知   | 受理    |  |  |  |
|         | 承諾   | 承諾    |  |  |  |
|         | 指示   | 了解    |  |  |  |
| 発注者⇒受注者 | 通知   | 了解    |  |  |  |
|         | 協議   | 了解    |  |  |  |
|         | 提出   | 了解    |  |  |  |

工事打合せ簿における発議事項及びその処理

(3) 承諾・合議

発議書類に対する承認(中間承認、最終承認)、差し戻し、承認の保留を【ワ ークフロー機能】(承諾・合議機能)で行います。承諾・合議にあたり、所見 などをコメントとして登録することができます。また、ワークフロー段階で添 付資料の差替をする場合には【ワークフロー機能】(承諾・合議機能)を利用 します。

担当する全ての工事書類の決裁状況の確認方法として、発議書類を帳票種別、 発議事項、日付等により検索し、工事名、内容(タイトル)、承諾状況、閲覧 状況、回答希望日、受理日付、回答予定日、回答日時等が確認できます。決裁 完了後に、単純な書類の入力ミス等がある場合には情報共有システムの【発議 書類確認機能(権限者機能)】を利用して訂正又は削除することができます。 これらの履歴はダウンロード等で入手することができます。

なお、受注者が発注者に確認を求める場合(「材料確認書」、「段階確認書」、 「立会書」の工事帳票を用いる場合)、発注者の予定は、システムの【スケジ ュール管理機能】により調整することが可能です。

#### 4-2 工事帳票の整理

(1)原本が紙の書類の取扱い

品質証明書、カタログ、見本など、受注者が第三者から受け取った紙の書類、 または、監督員を経由して発注者(契約担当課等)へ提出する紙の書類があり ます。このような原本が紙の書類については、以下のとおり取り扱ってくださ い。

ア)紙の原本の写しを提出する場合

書類の一元化及び情報共有の必要性から、受注者が紙の書類をスキャン 等によりPDF化し、情報共有システムにより発注者へ提出します。

イ)紙の原本を提出する場合

紙の原本を提出する場合は、情報共有システムにより提出ができないこ とから、紙の書類を発注者へ提出します。

(2)発注者が提示を求める書類の取扱い

受注者は、【掲示板機能】、電子メール、紙の印刷物など、発注者の認める手 段で発注者から請求された書類を提示してください。

### 4-3 その他の機能

(1)スケジュール管理機能

受注者または発注者は、【スケジュール管理機能】を利用して、自分自身の 予定や工事に関する予定を登録・管理し、その予定を工事関係者に公開するこ とが可能です。

# 第5章 検査

#### 5-1 工事完成図書の検査及び実地検査

検査方法は、情報共有システムを利用しない工事と同様であり、詳細は、「岡山県電子 納品ガイドライン(案)【工事編】」を参照してください。

## 第6章 電子成果品

#### 6-1 電子成果品の取扱い

電子成果品の取扱いは、情報共有システムを活用しない工事と同様であり、詳細は、 「岡山県電子納品ガイドライン(案)【工事編】」を参照し、受注者は電子成果品を作成・ チェックし納品してください。

電子成果品の作成に当たっては、情報共有システムまたは既存の電子成果品作成支援 ソフトなどを利用してください。

## 6-2 電子納品保管管理システムへの登録

監督員は受領した電子成果品を検査完了後、速やかに電子納品保管管理システムへ登 録すること。

# 第7章 問い合わせ先

#### 7-1 岡山県情報共有システム運用ガイドライン(案)

本ガイドラインに関する問い合わせ先は下記のとおりです。

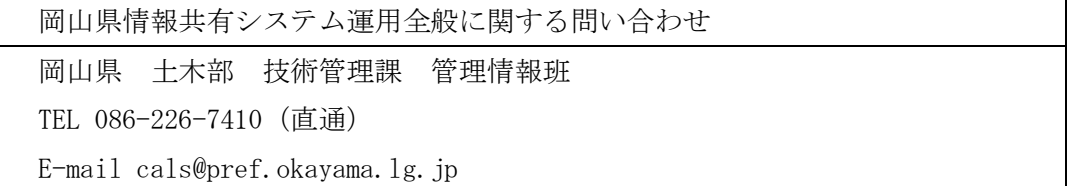

#### 7-2 システムの操作等

岡山県工事施工管理支援(情報共有)システムの操作方法等に関する問い合わせ先は、 システムのポータルサイトに記載されているヘルプデスクをご利用ください。

システムのポータルサイトは、企業登録後にご覧になれます。